# Digital Literacy in the classroom

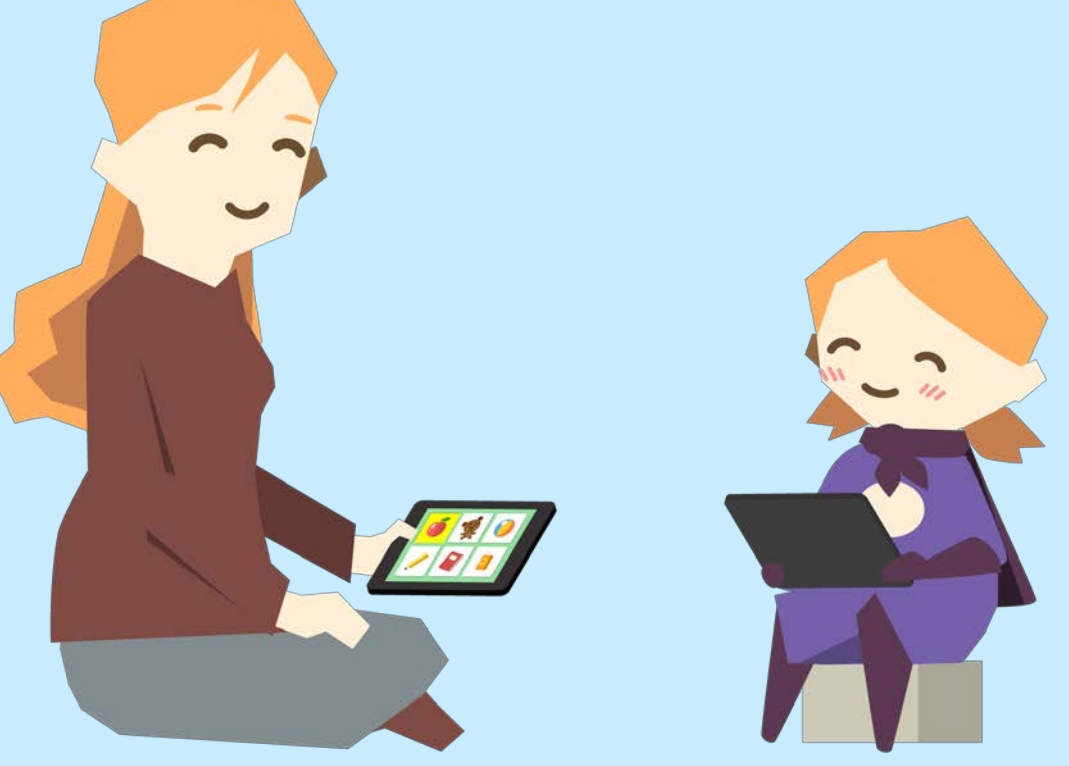

Superplus

#### **Knowledge & play is in our DNA**

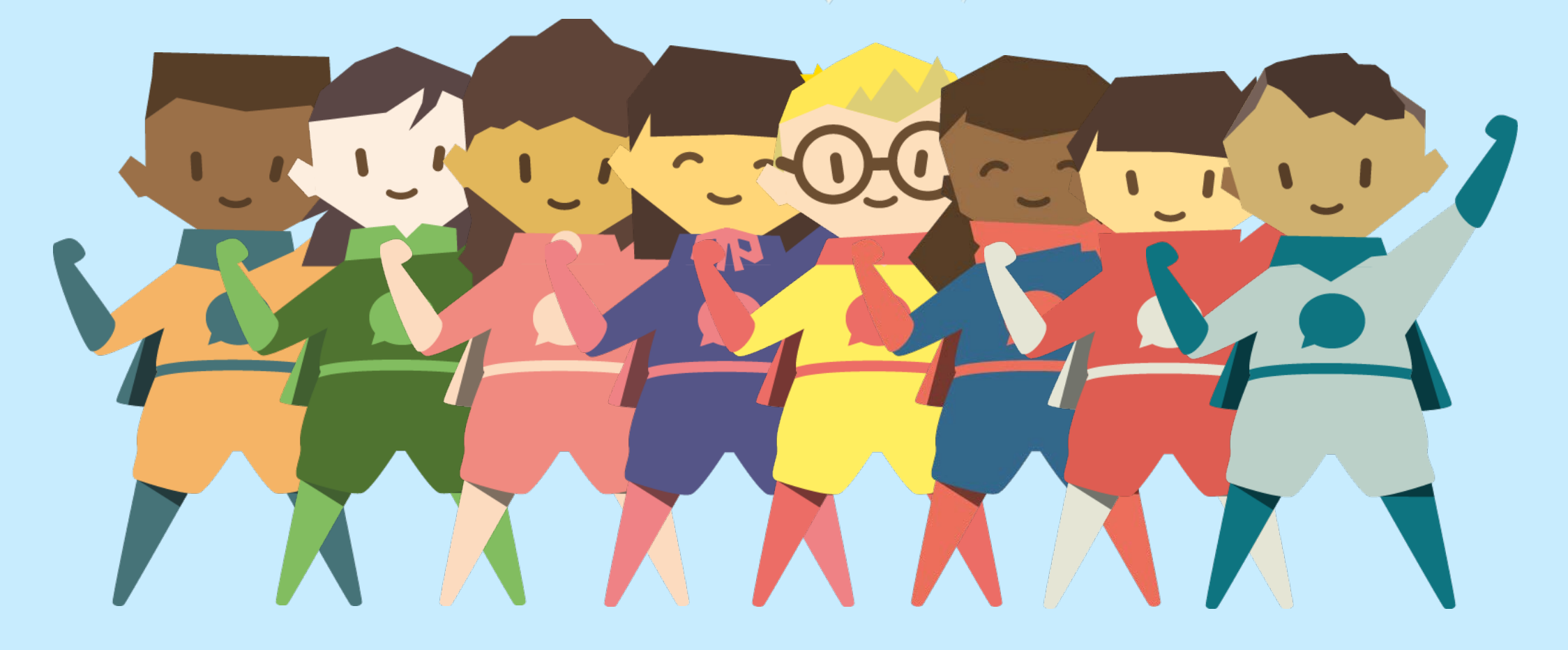

Superplus

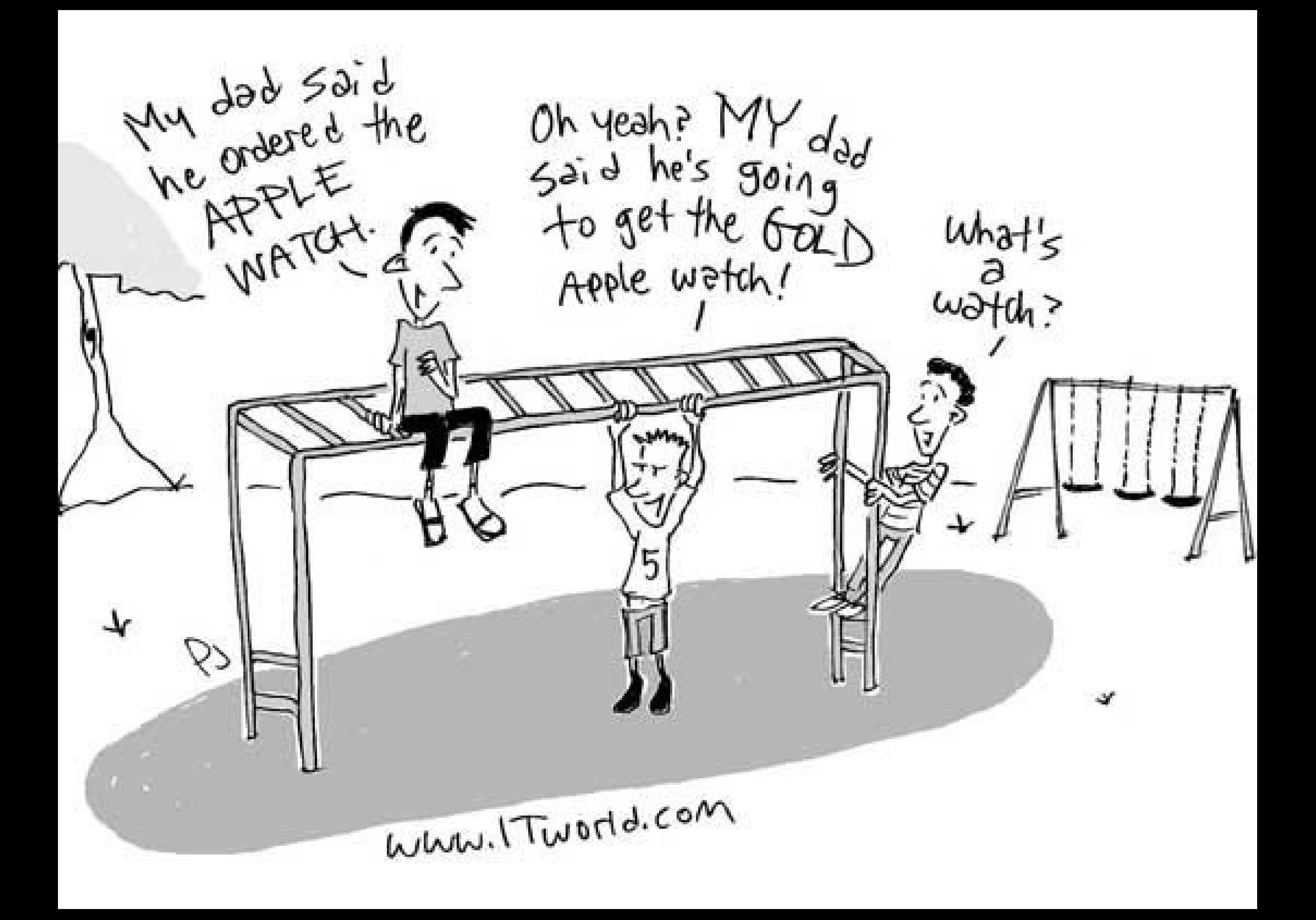

### OBJECTIVES:

- Understand built-in accessibility tools on the iPad
- Quickly access tools
- Learn how to benefit from «guided access»
- Learn how to use «stop play» with your SuperKiddos
- SuperSpeak demo

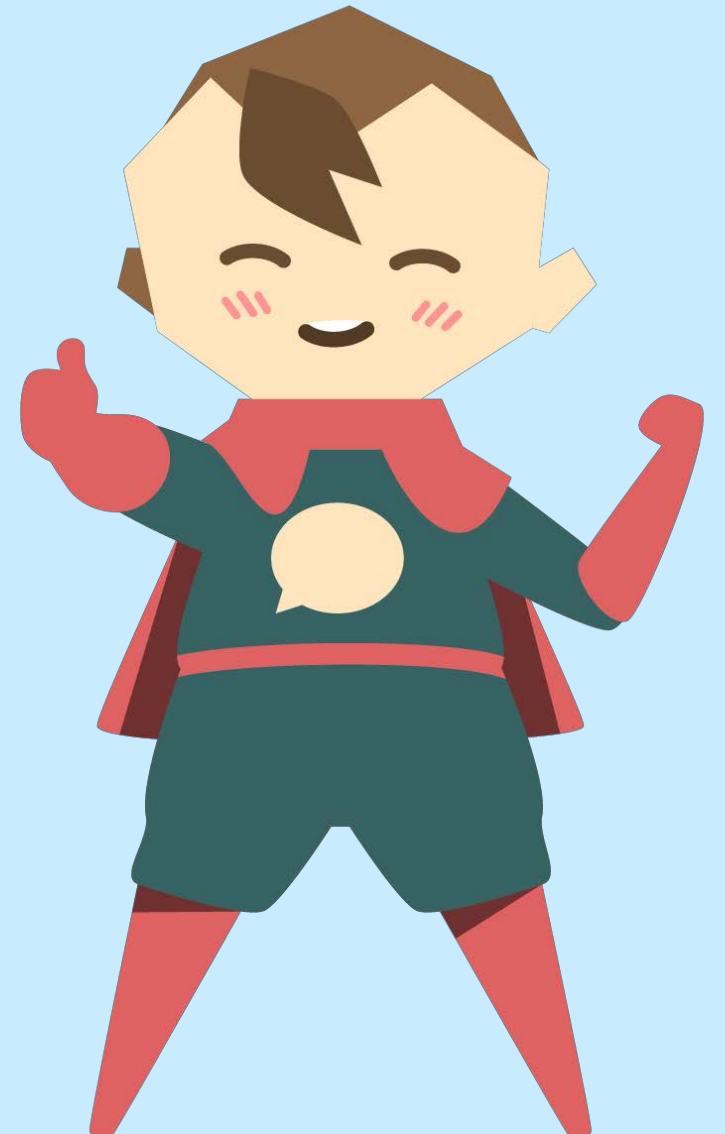

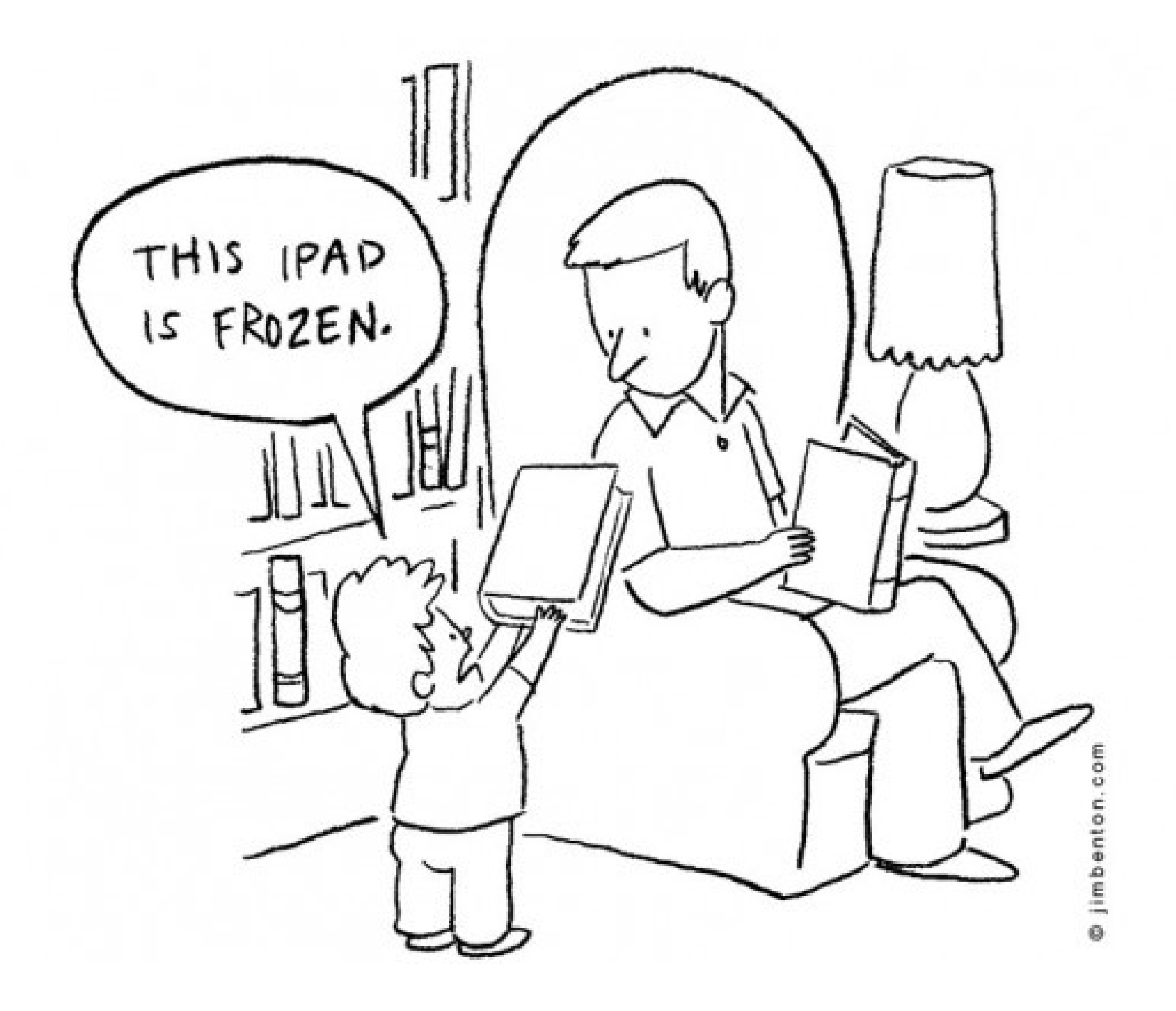

# BUILDT-IN ACCESSIBILITY

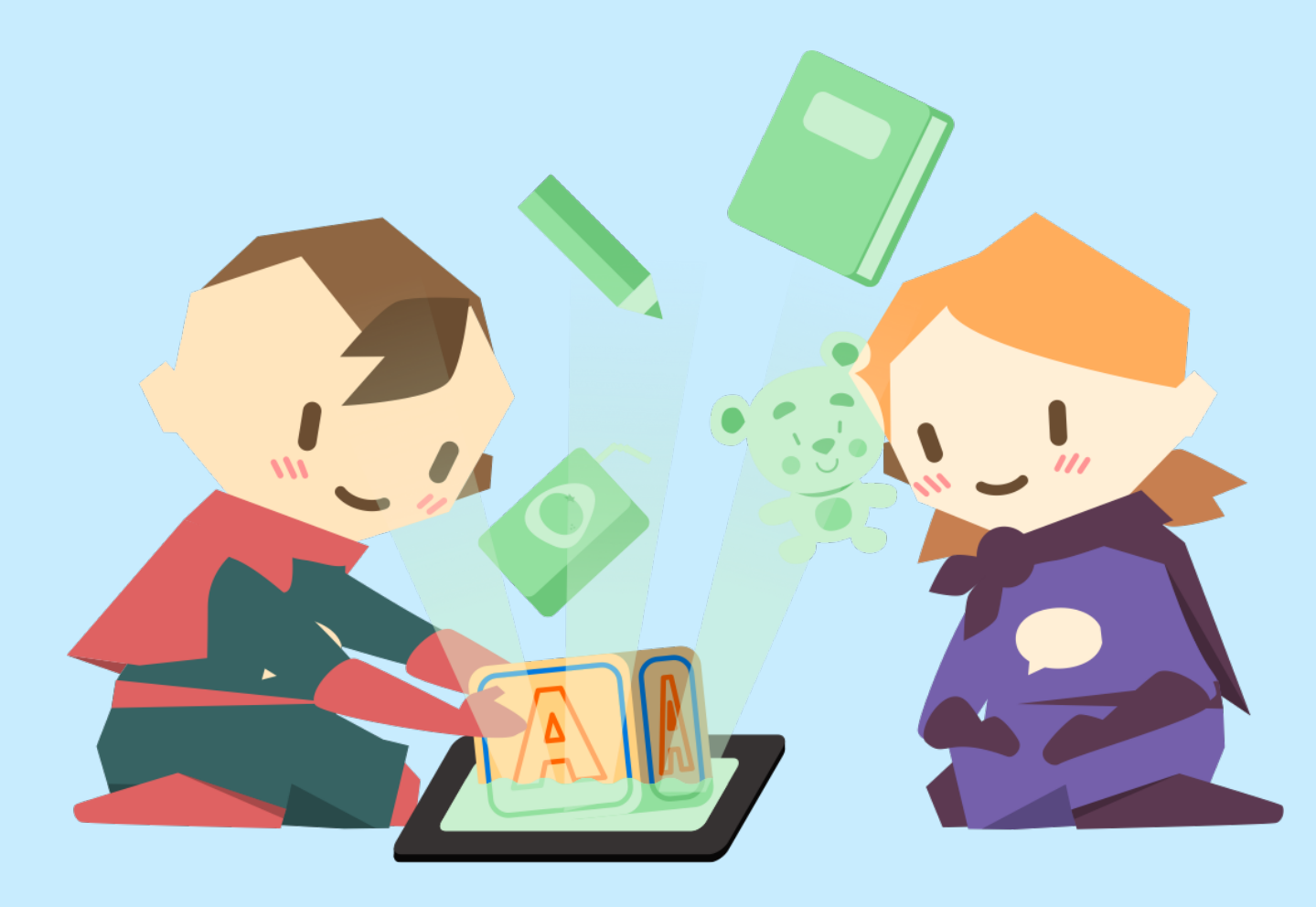

Superplus

#### GUIDED ACCESS:

- Go to Settings
- Go to General
- Go to Accessibility
- Click Guided access

#### **Guided Access**

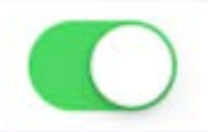

Guided Access keeps the iPad in a single app, and allows you to control which features are available. To start Guided Access, triple-click the Home button in the app you want to use.

#### Passcode Settings **Time Limits**  $\mathcal{L}$ **Accessibility Shortcut**

When you triple-click the Home button while Guided Access is enabled, your Accessibility Shortcut settings will be displayed.

### STOP PLAYING:

- Go to Clock
- Go to Timer
- Click the music sign under the big circle
- Scroll to the end and choose Stop Playing

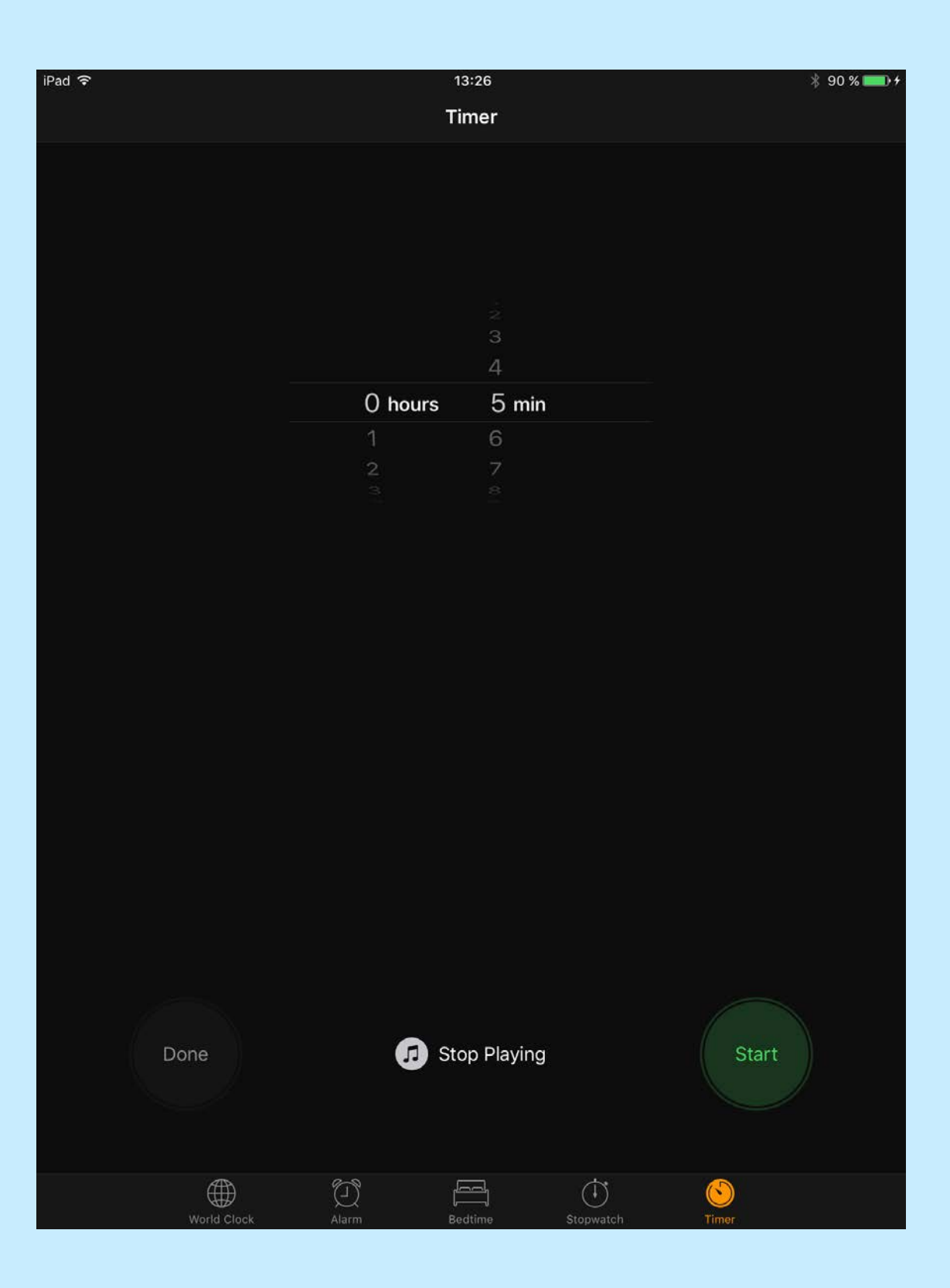

## Tip:

- Change the color of the iPad cover for free time vs structured time.
- If you don´t have two covers use different stickers or velcro at the corner of the iPad with different symbols to indicate free time and structured time.

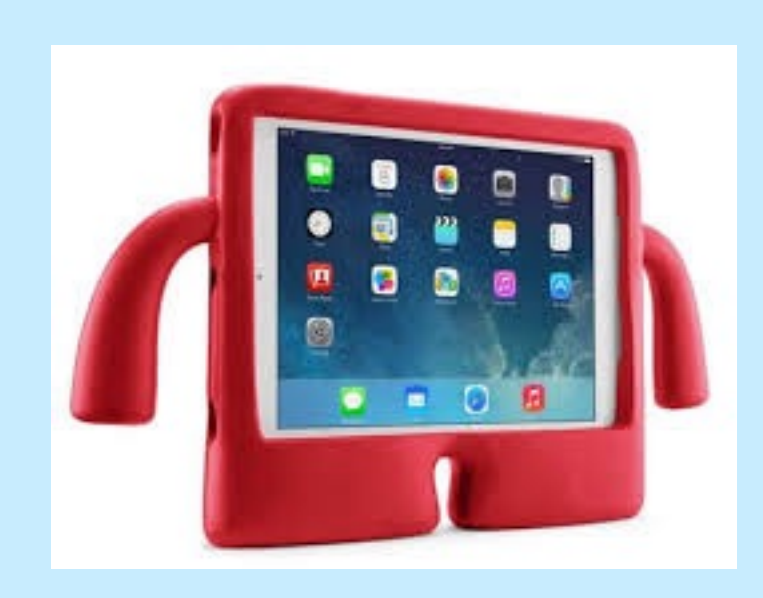

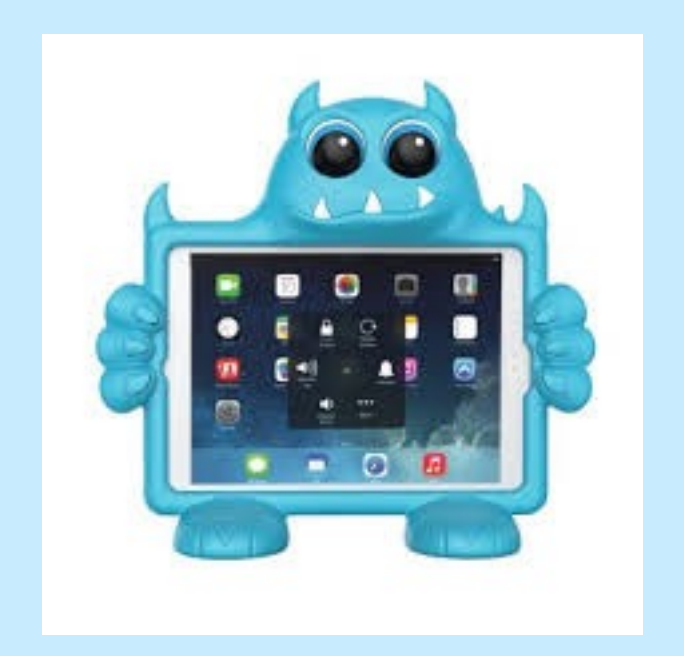

#### DEMO OF SUPERPSPEAK

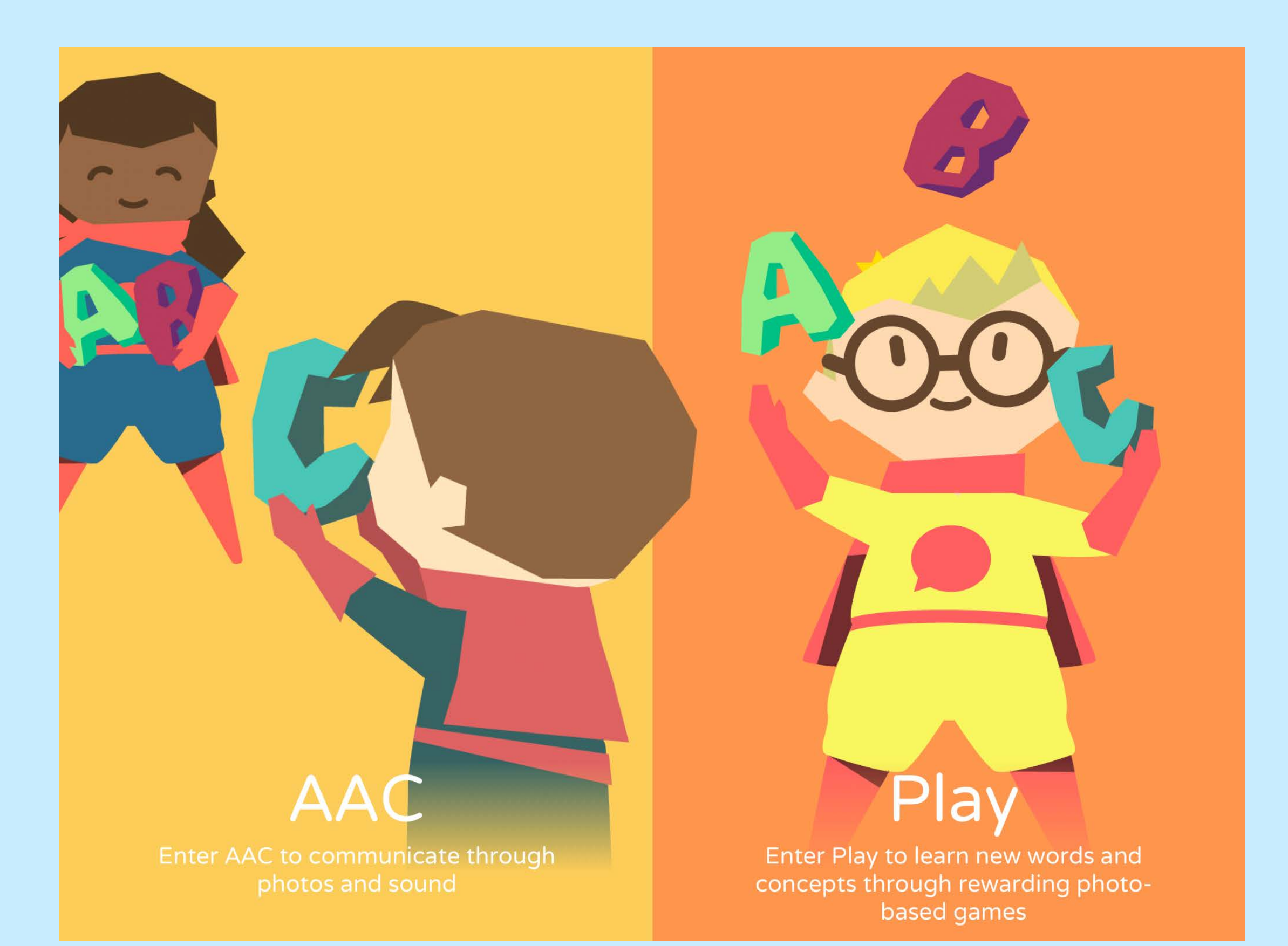

#### Now you try:

- Take a photo
- Put caption to the photo
- Record sound to the photo
- Make a category to your photo

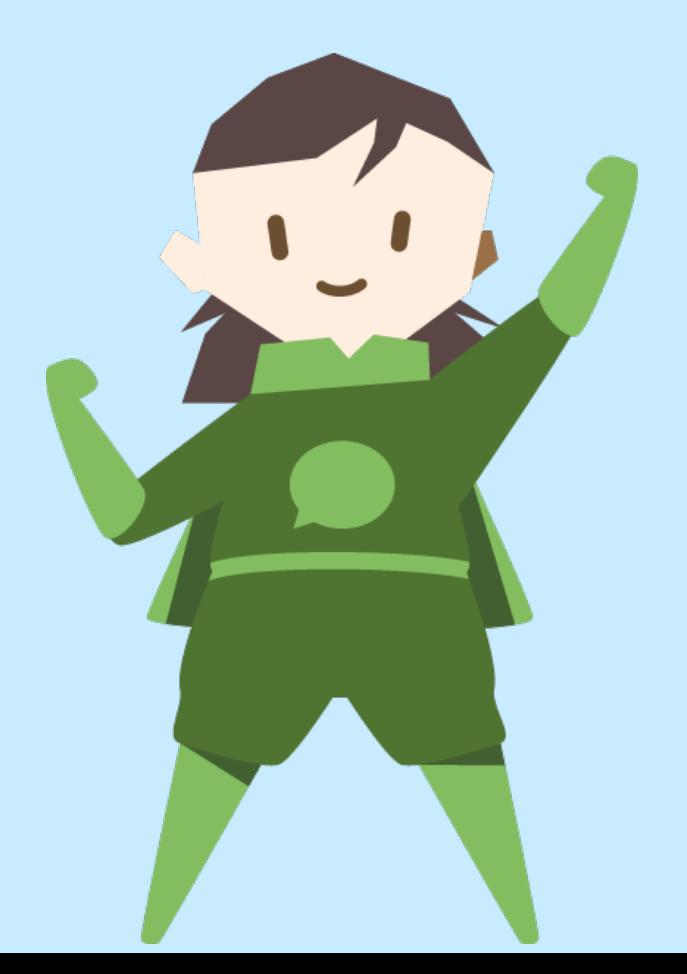

#### Give communication opportunities:

• Using related images make one request. Using related images and core vocabulary create a sentence.

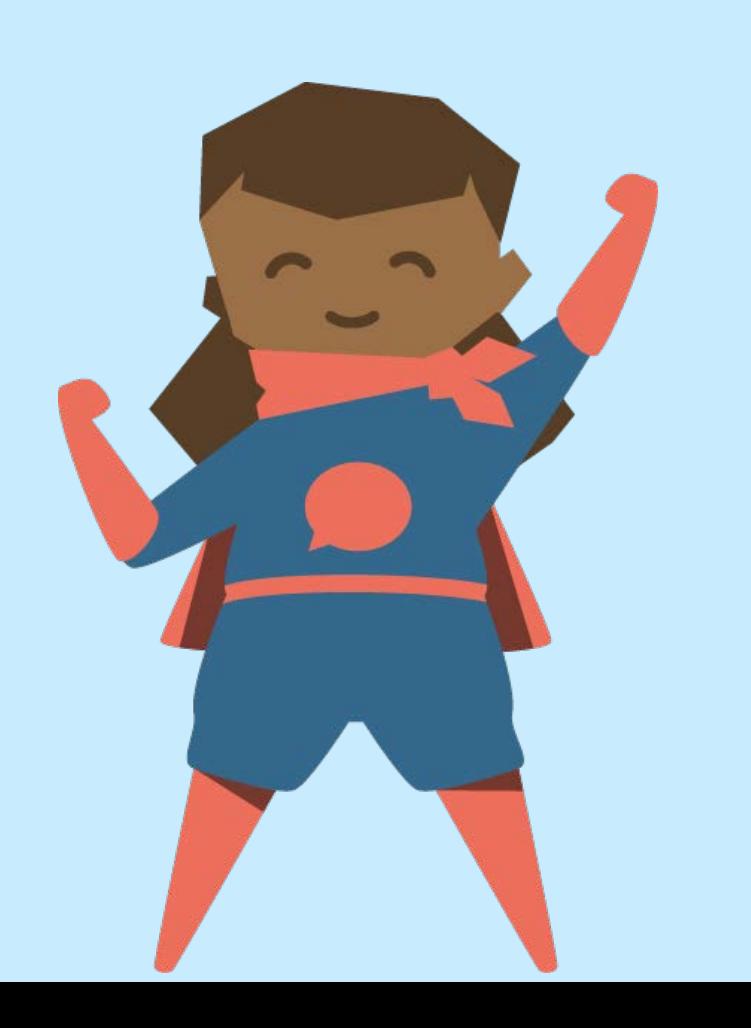

### Play:

• Enter Play Set a reward photo Make a game Switch devices and play each others games:- )

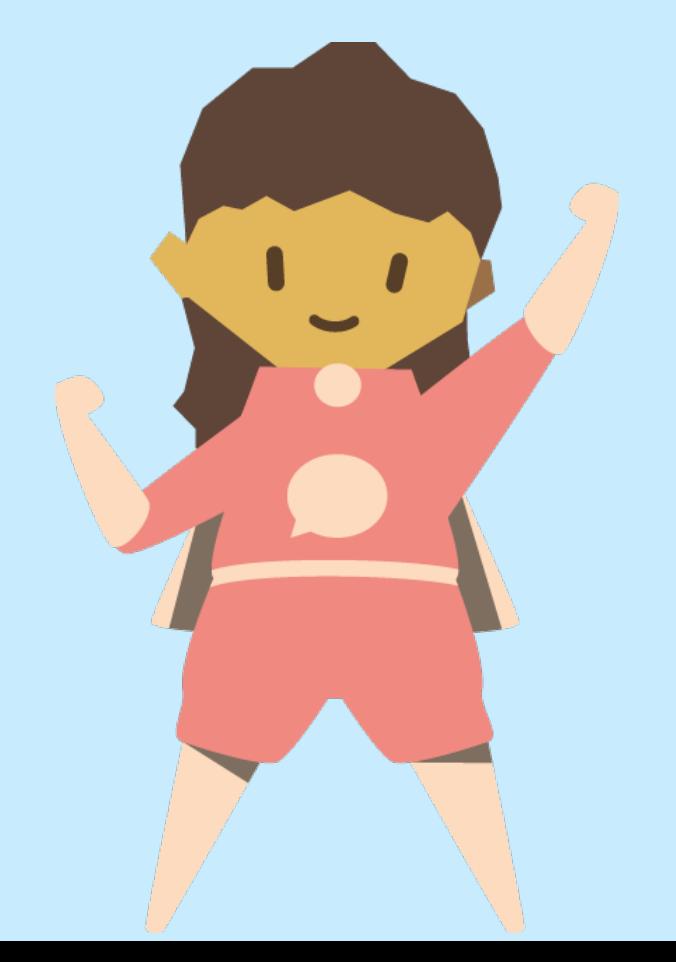

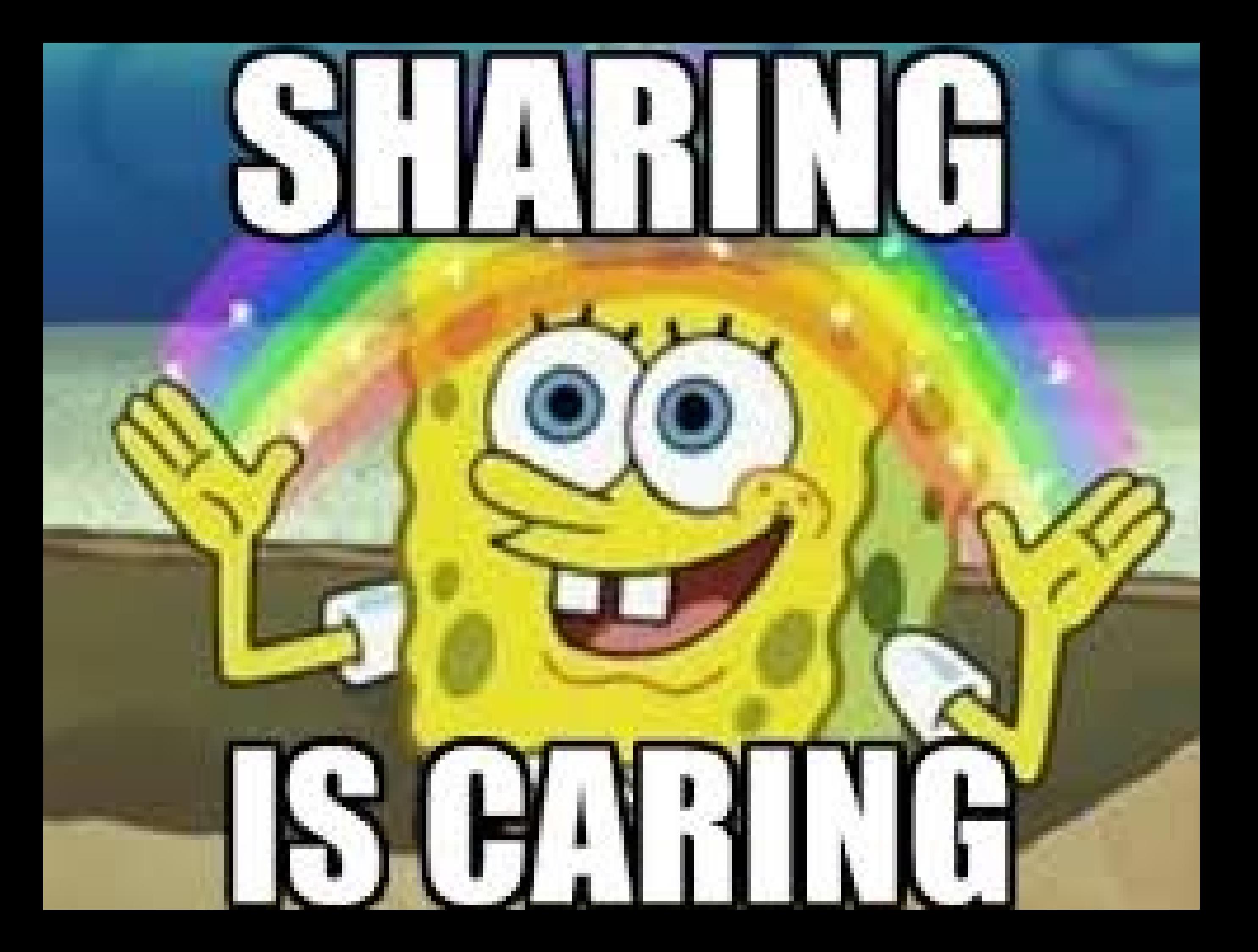

#### Able Net Funding Services Department:

• https://www.ablenetinc.com/resources/fundi ng-options/ (651) 294-2211 or (800) 322-0956 ext 2211 Email: [fundingservices@ablenetinc.com](mailto:fundingservices@ablenetinc.com)

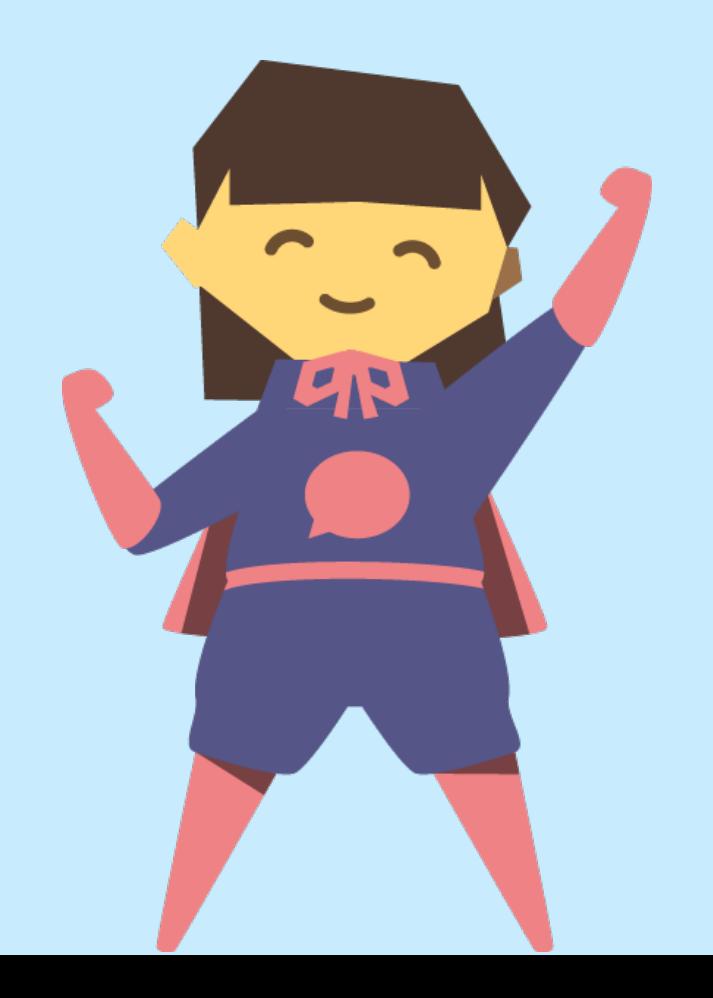

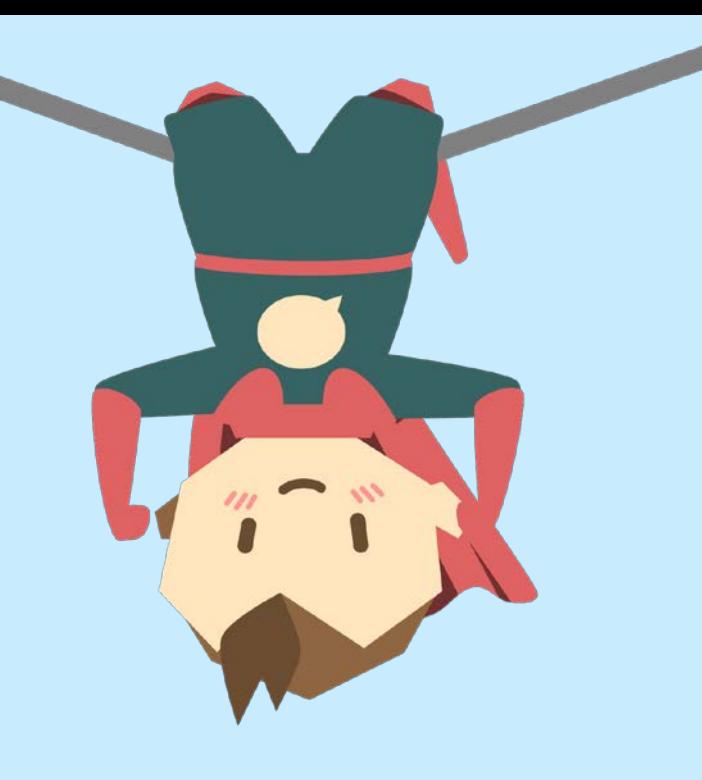

### PROMOCODE:

9736f0

# THANK YOU!

If you have any questions please contact us any time:

[kirsten@thesuperplus.com](mailto:kirsten@thesuperplus.com) [katrine@thesuperplus.com](mailto:katrine@thesuperplus.com)

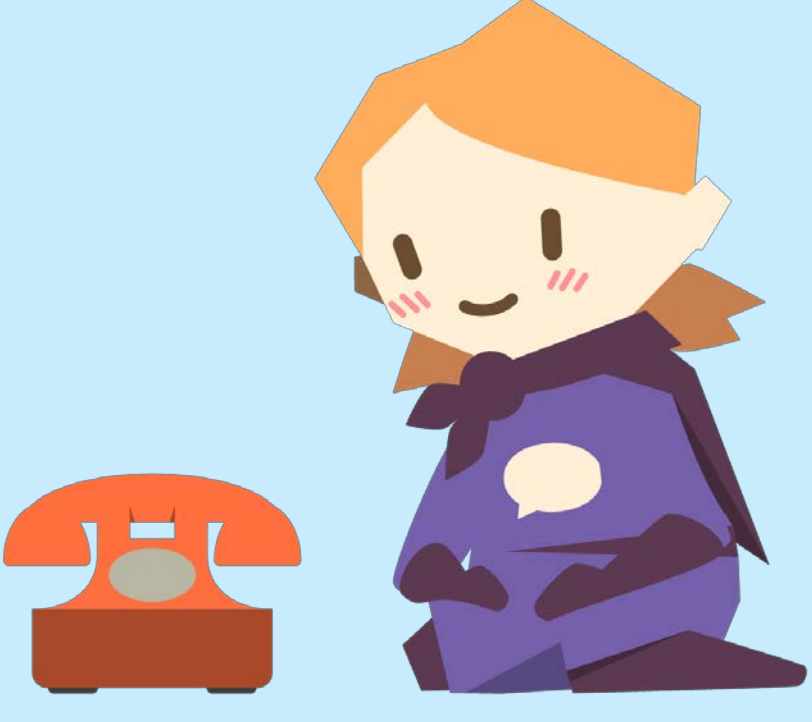

More info: [www.superpl.us](http://www.superpl.us)